## Accessing Administrative Records in the Fifth Circuit Court of Appeals

Counsel will receive a Notice of Docket Activity (NDA) when the administrative record is docketed, and may download the record from CM/ECF. If the record is restricted/sealed, counsel must log into CM/ECF to download the record.

After logging into CM/ECF, if necessary, counsel should take the actions as demonstrated below:

| ***NOTE TO PUBLIC ACCESS USERS*** Judicial Conference of the United States policy permits attorneys of record and parties in a case (including pro se litigants) to receive one free<br>electronic copy of all documents filed electronically, if receipt is required by law or directed by the filer. PACER access fees apply to all other users. To avoid later charges, download a copy of<br>each document during this first viewing. |
|----------------------------------------------------------------------------------------------------|
| United States Court of Appeals for the 5th Circuit                                                                                                    |
| Notice of Document Processing                                                                                                    |
| The following transaction was entered on 05/27/2016 at 8:50:08 AM CDT and filed on 05/27/2016 Case Name: USA v. Cadena-Roma Case Number: 60-51439 Paginated Record Paginated Record Link                                                                                                    |
| Record Processing Complete:<br>IMMIGRATION RECORD FILED. TEST [60-51439] (James Testaty )                                                                                                    |
| Notice will be electronically mailed to:                                                                                                    |
| Ms. James Testaty: michael_brown@ca5.uscourts.gov<br>DOJ Executive Office of Immigration Review: notices.certmail@usdoj.gov                                                                                                    |
| NOTICE WILL BE DELIVERED BY OTHER MEANS TO:                                                                                                    |

## \*\*\*\*YOU MUST BE LOGGED INTO CMECF, IF THE RECORD IS RESTRICTED/SEALED\*\*\*\*

Next, click on the first volume of the record.

2 Documents are attached to this filing

To view the main document and its attachments without incurring a PACER fee, click on the hyperlinks displayed on this menu. You will incur a PACER fee to view CM/ECF documents from hyperlinks within the documents.

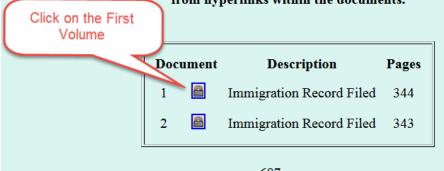

687 pages Cannot combine all documents (exceeds max of 20 MB)

Because the documents may be restricted/sealed, you may be requested to read the message and click OK before proceeding.

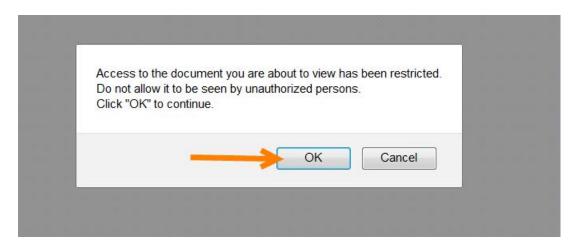

Remember to download and save each volume of the record, as you are only allowed one free look.